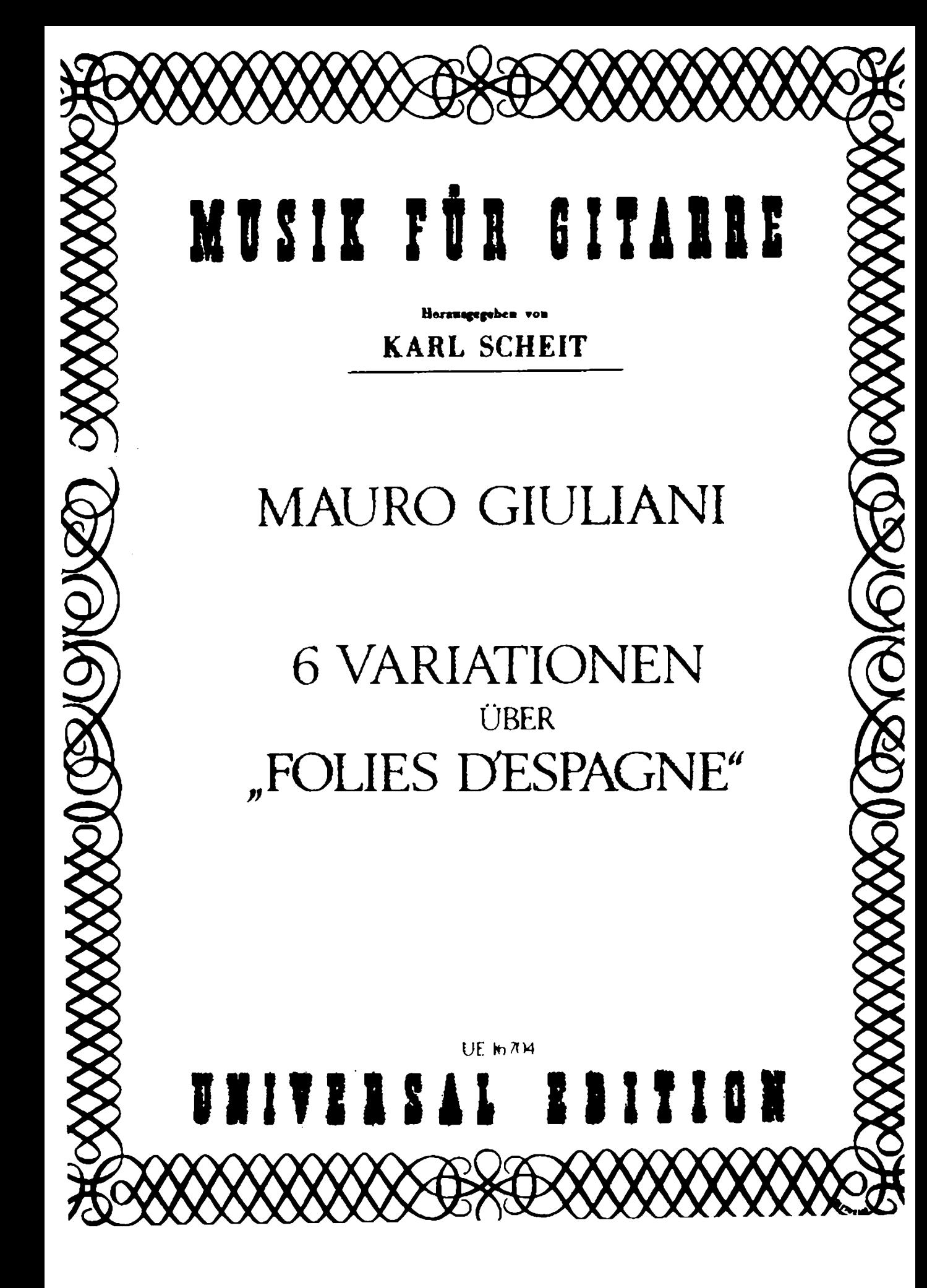

## MUSIK FÜR GITARRE

### Herausgegeben von **KARL SCHEIT**

Ordentlicher Hochschulprofessor

an der Hochschule für Musik und darstellende Kunst in Wien

## **KARL SCHEIT**

# TÄNZE AUS OSTERREICH

AUSTRIA COUNTRY DANCES DANSES POPULAIRES AUTRICHIENNES DANZE POPOLARI AUSTRIACHE

Dieses Werk wurde mit Bescheid vom 6 November 1986, Zahl 24 807/5-19/86, des Bundesministeriums fur Unterricht, Kunst und Sport, Wien für den Unterrichtsgebrauch an Hauptschulen mit besonderer Berücksichtigung der musischen Ausbildung für die 1. -4 Klasse und an allgemeinbildenden höheren Schulen fur das 2 Lernjahr im Unterrichtsgegenstand Instrumentalmusik genehmigt.

UE 13072

## UNIVERSAL EDITION

 $\langle \chi \rangle^2$ honr la itarre  $\mathbf{J}$ . . .<br>Copagne Aur les Folies Oeuvres4 Urta, .Ħ.

(Wiener Stadt- und Landesbibliothek)

## 6 Variationen über "Folies d'Espagne"

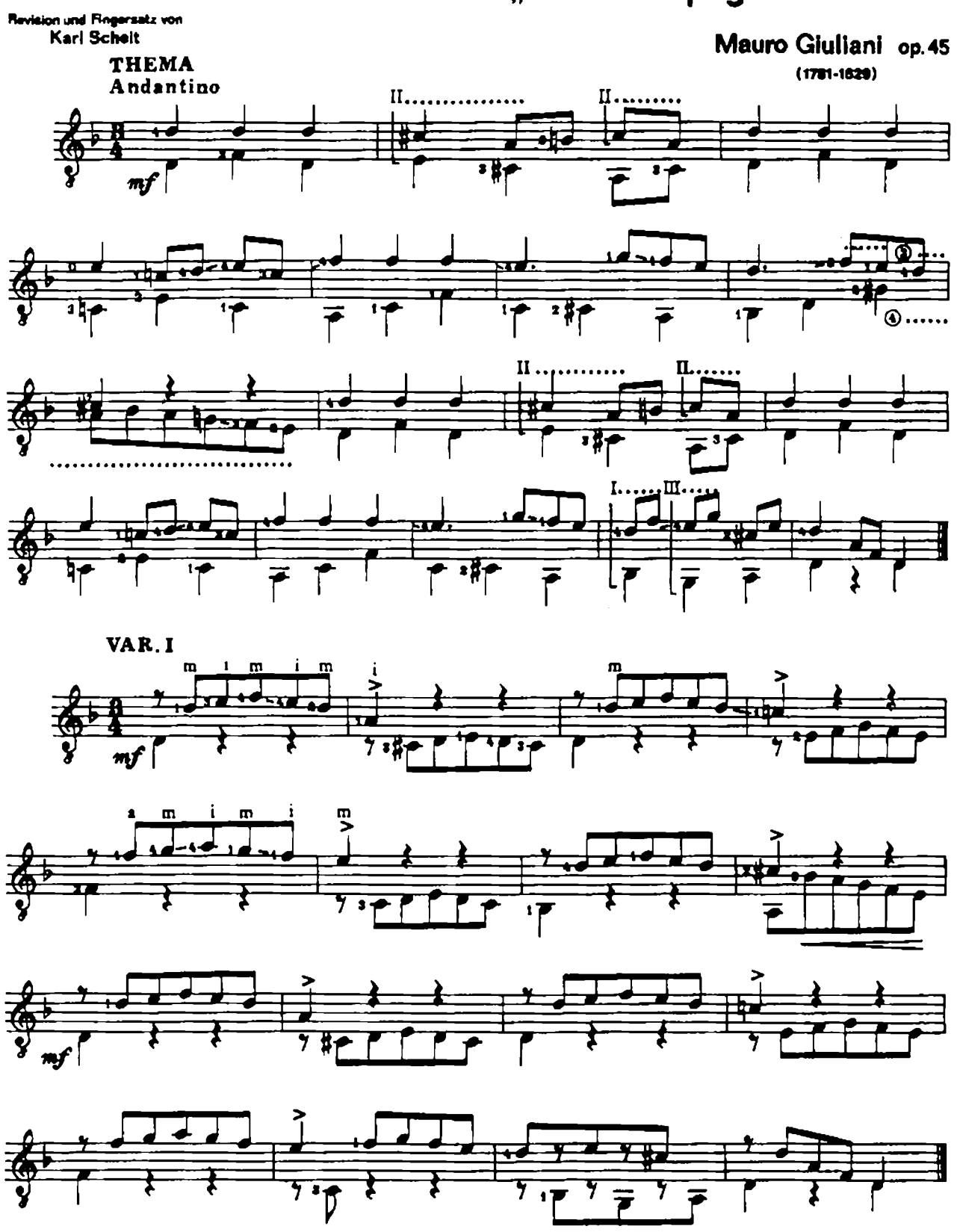

Bei Aufführungen ist der Besitzeiter auf Programmen, Schallpletten u.s.w. anzugsben. / Verwalfältigungen jeglicher Art sind gesetzlich verboten. In public performances the name of the arranger is to be mentioned on the grogrames etc. /Any unauthorized reproduction is prohibited by low. Lors des exécutions publiques le nom de l'arrangeur doit être mentionné dans les programmes etc. / Toute reproduction intendite par la loi, In ogni pubblica esecuzione il nome dell'arrangiatore dev'assere menzionato sul programme etc. / Riproduzione vietate.

C Copyright 1982 by Universal Edition A.G., Wien

Universe Edition No. 16704

VAR. II

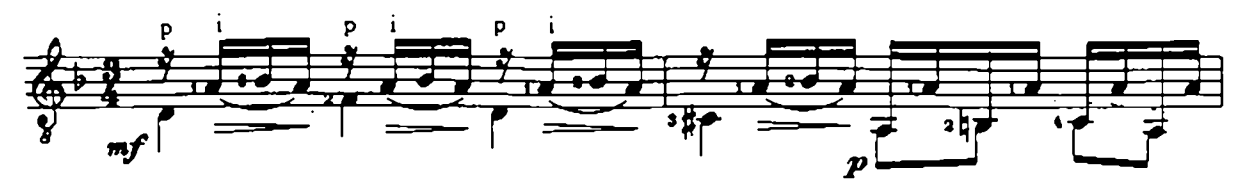

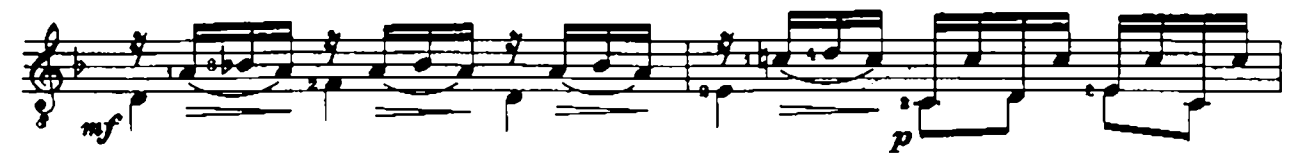

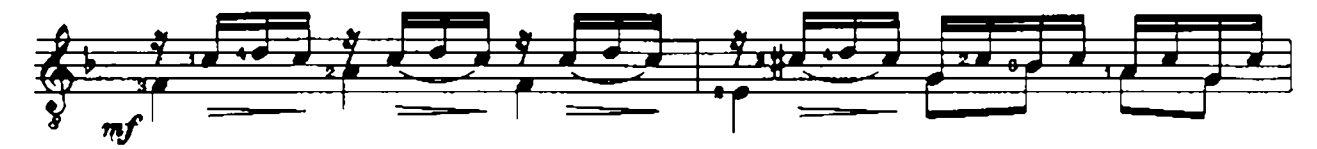

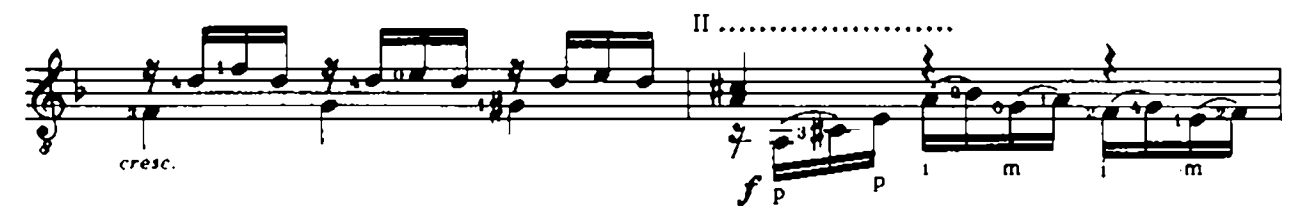

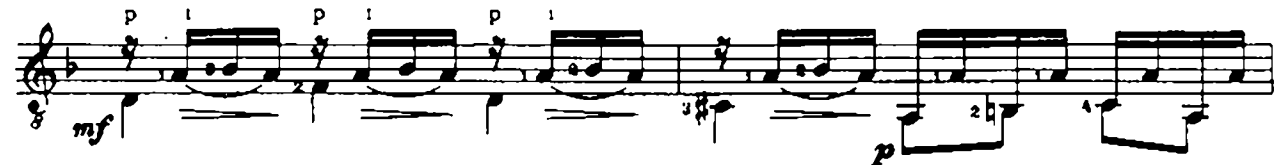

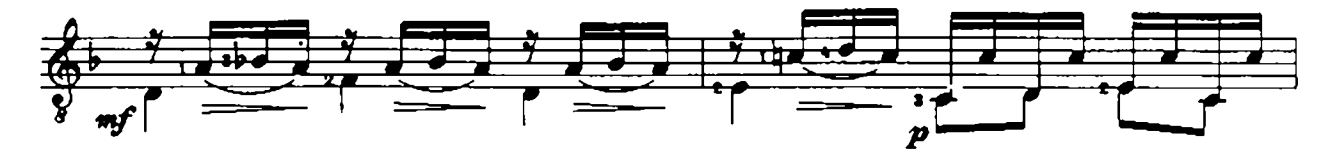

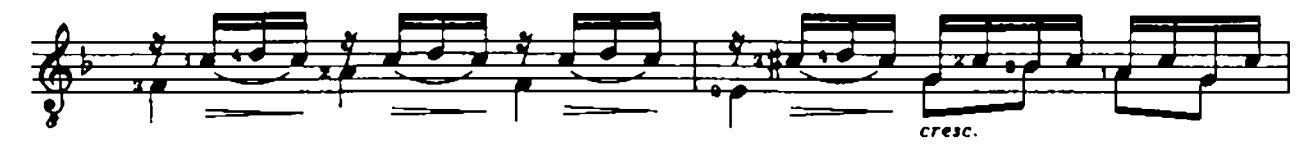

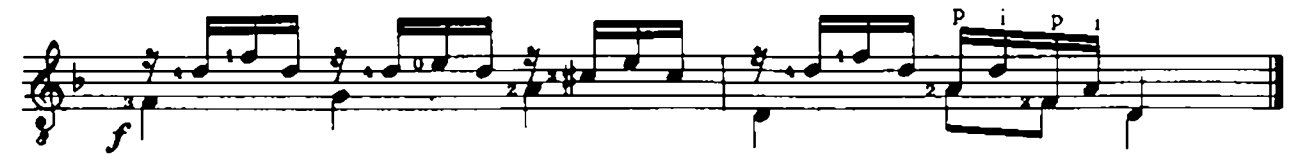

VAR. III

4

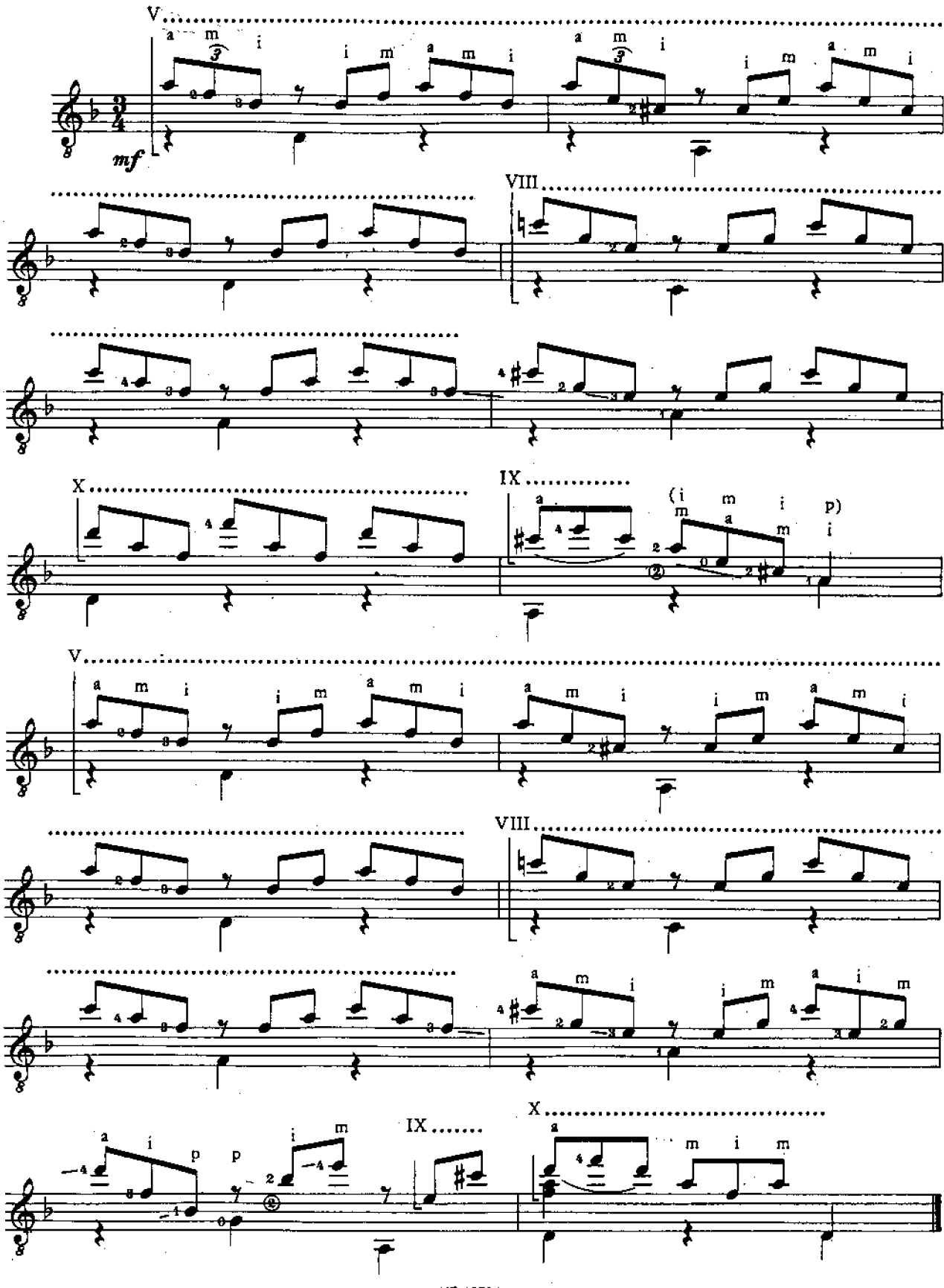

UE 16704

VAR.IV

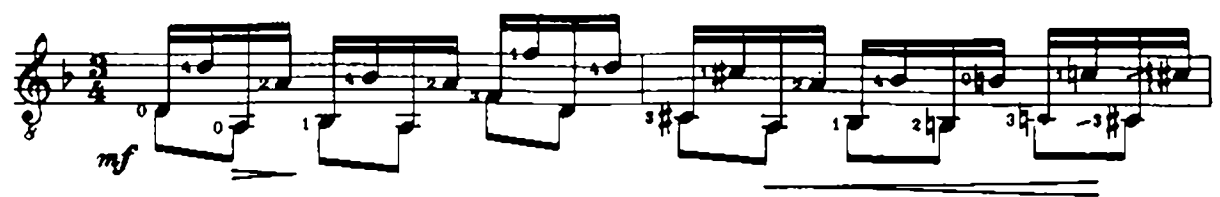

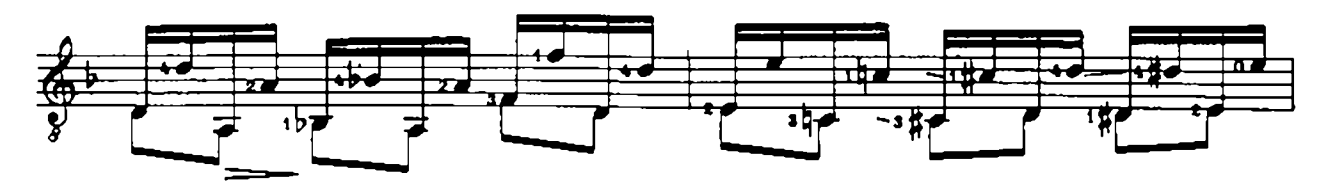

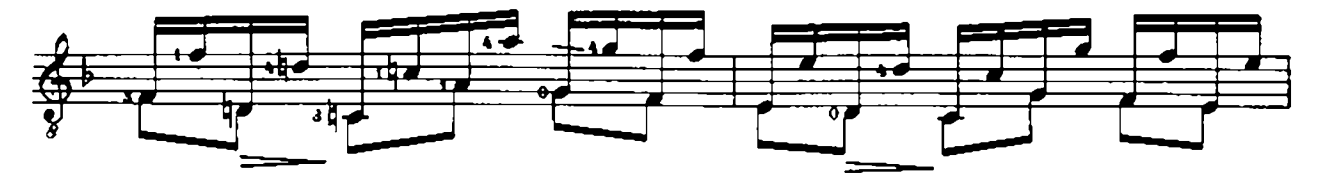

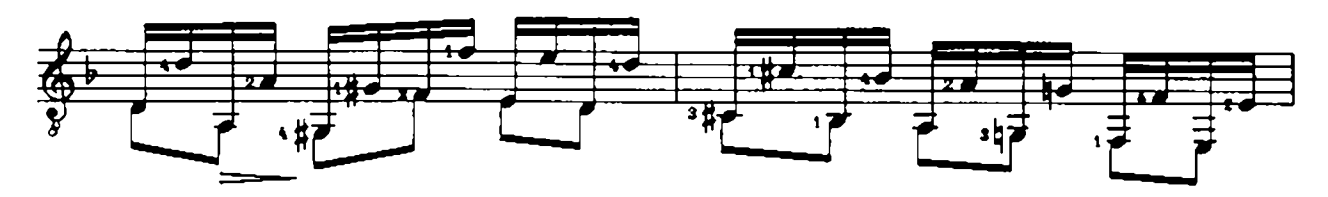

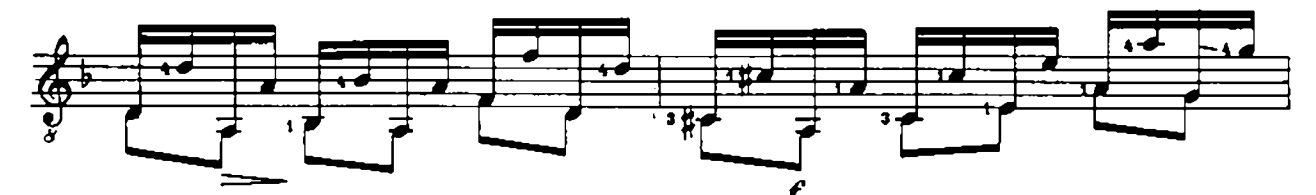

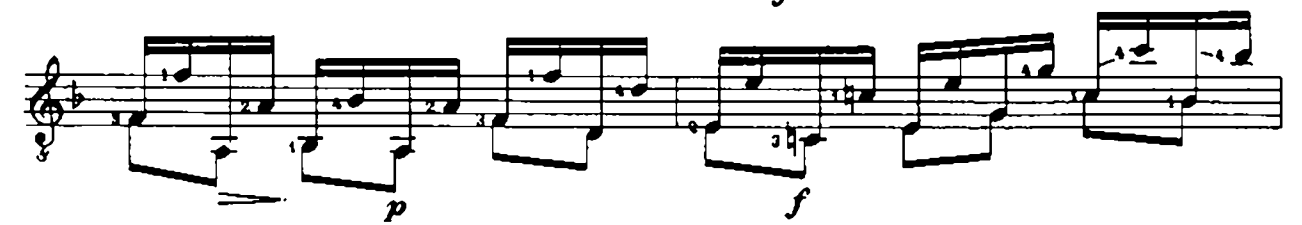

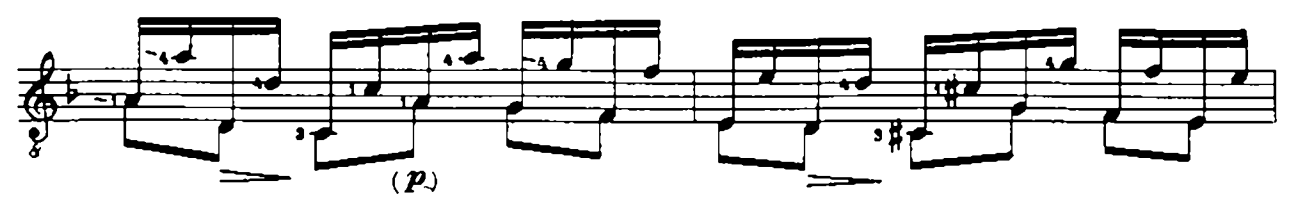

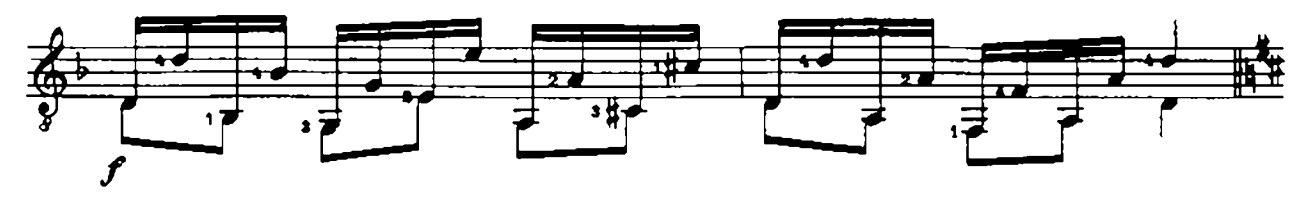

VAR.V

Un poco più Adagio

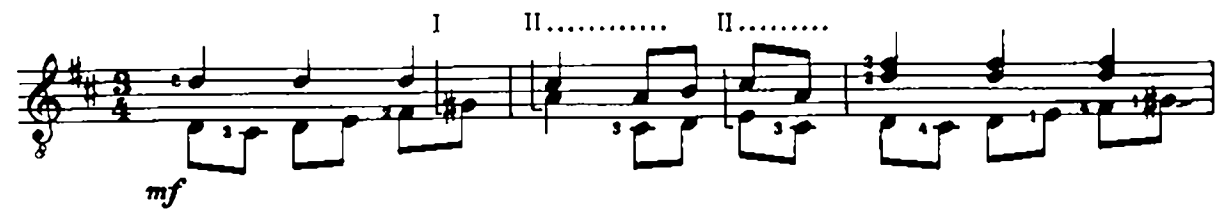

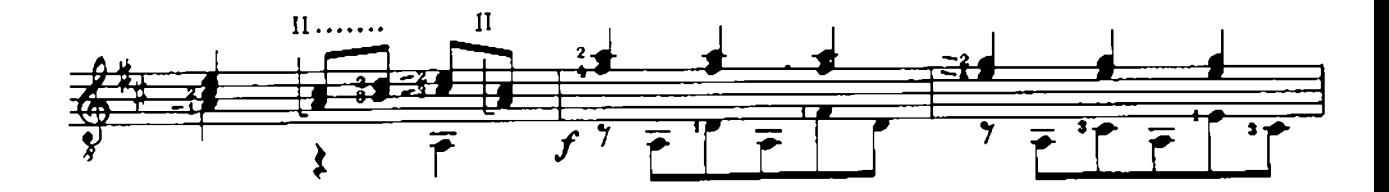

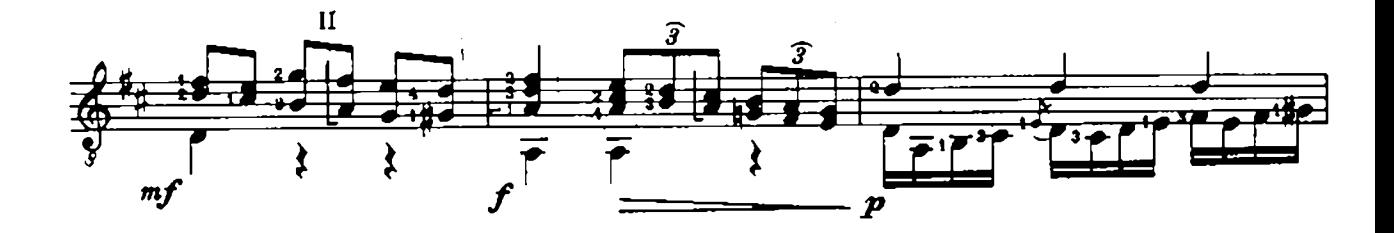

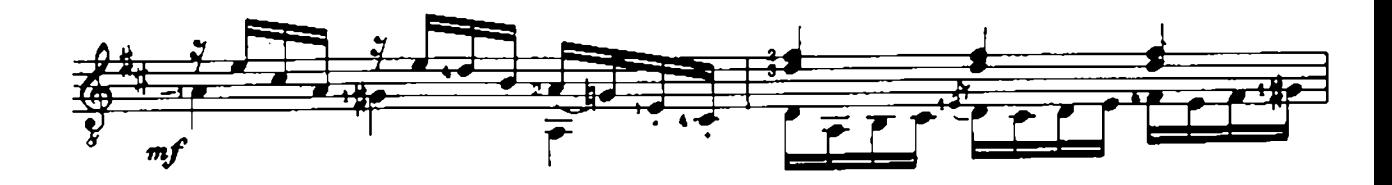

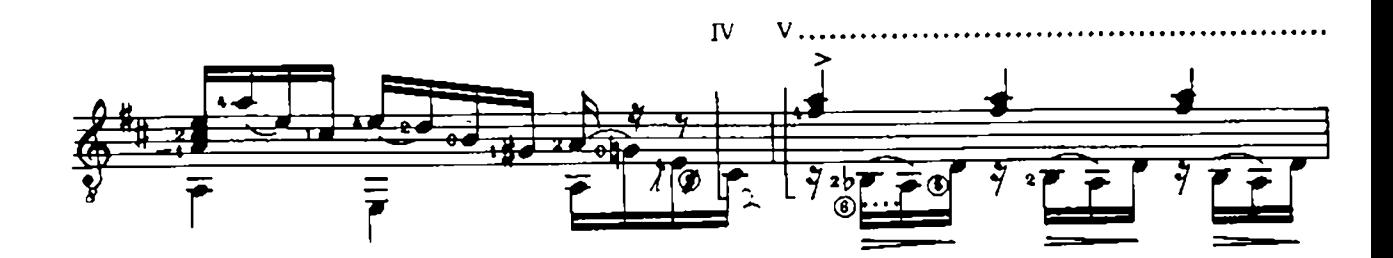

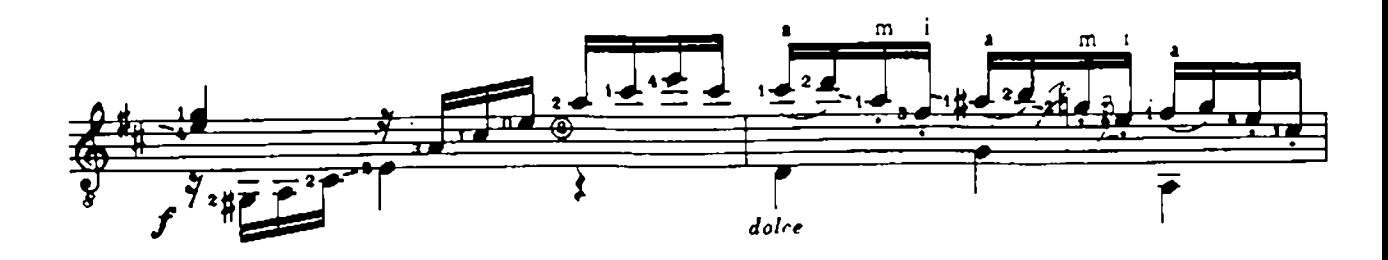

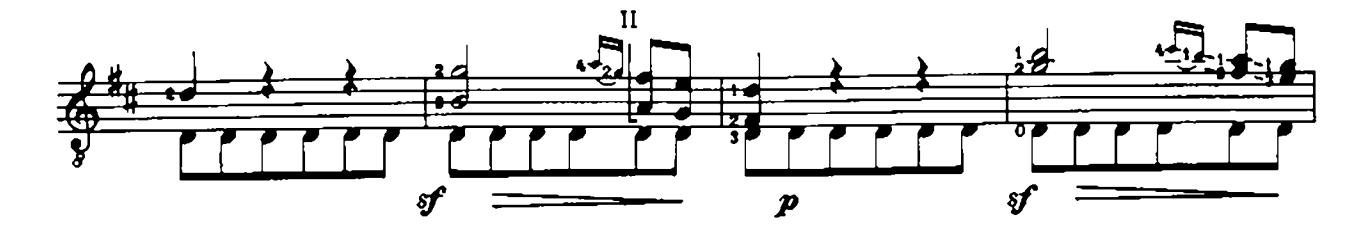

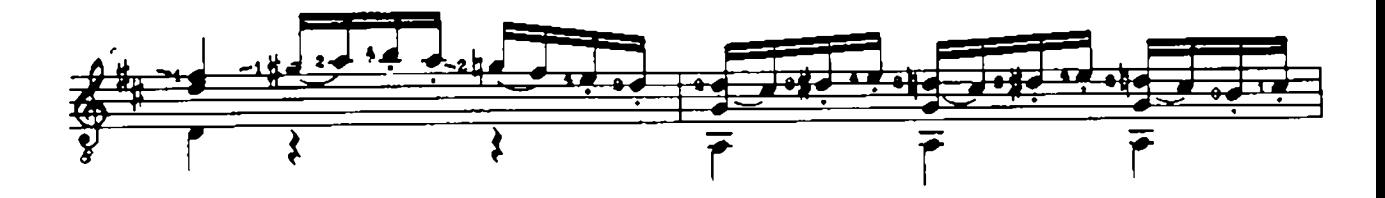

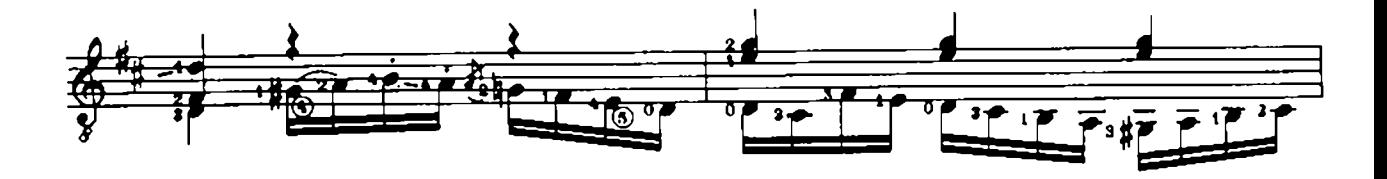

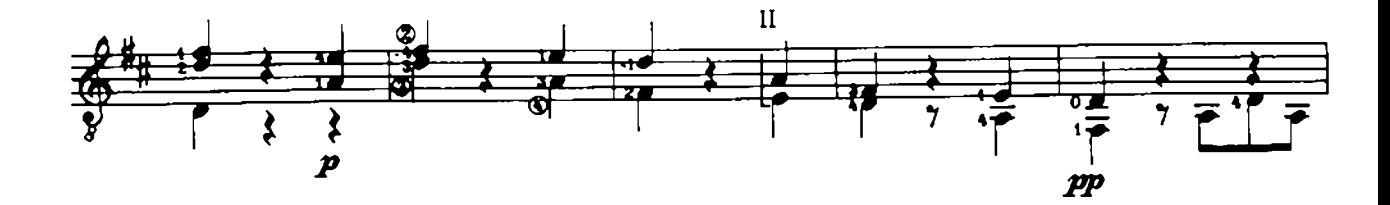

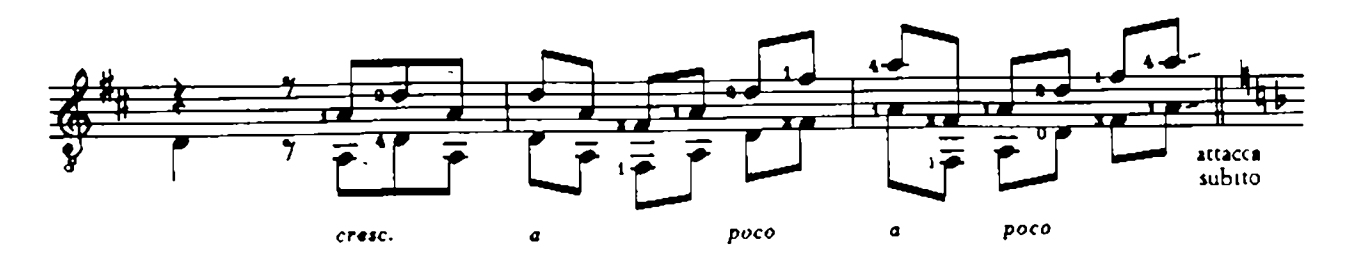

UE 16704

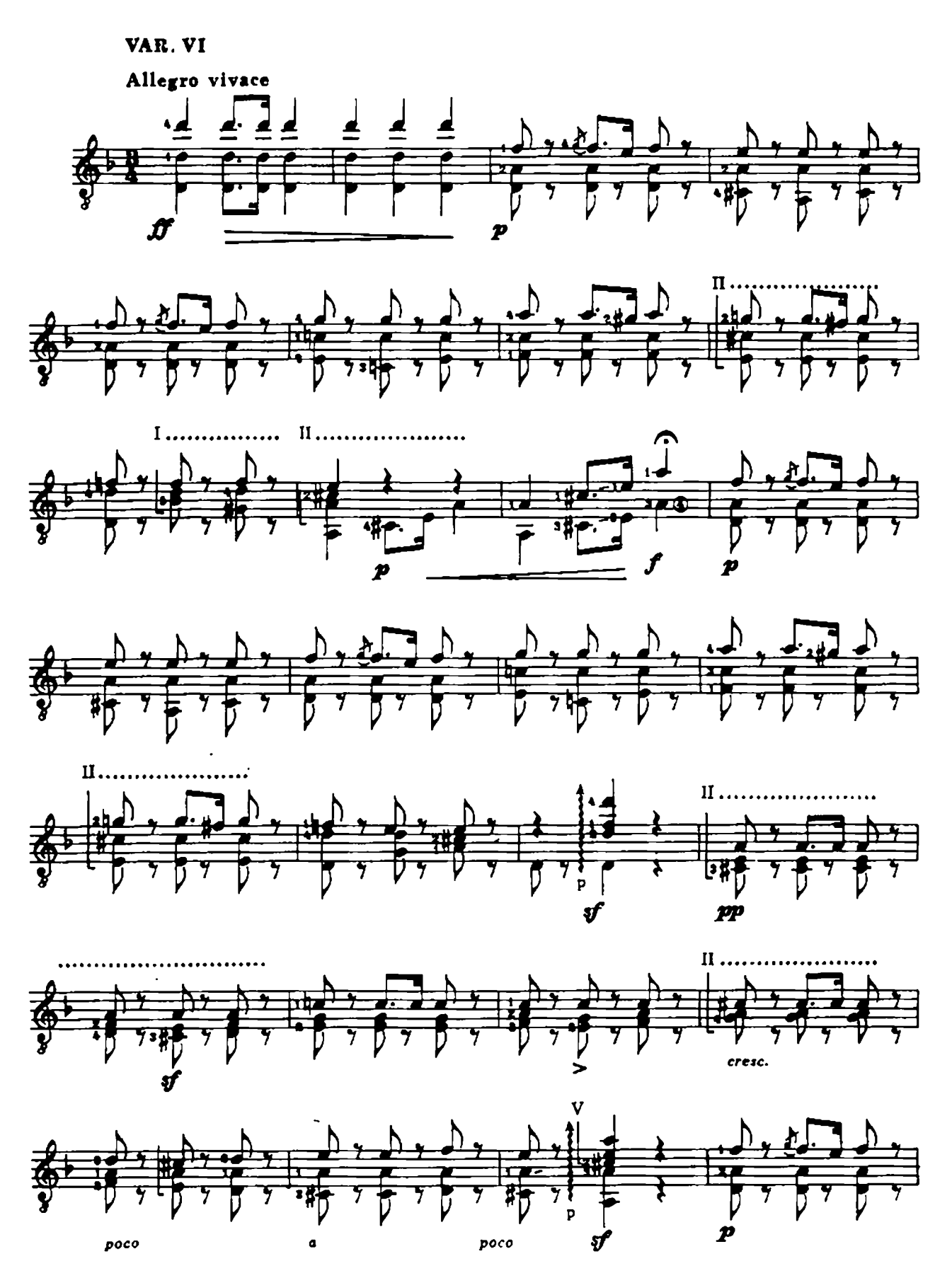

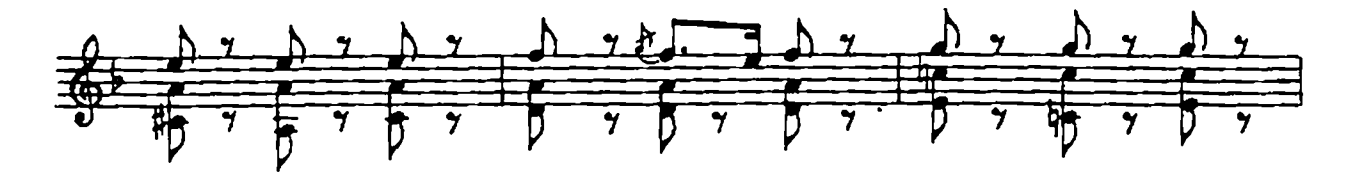

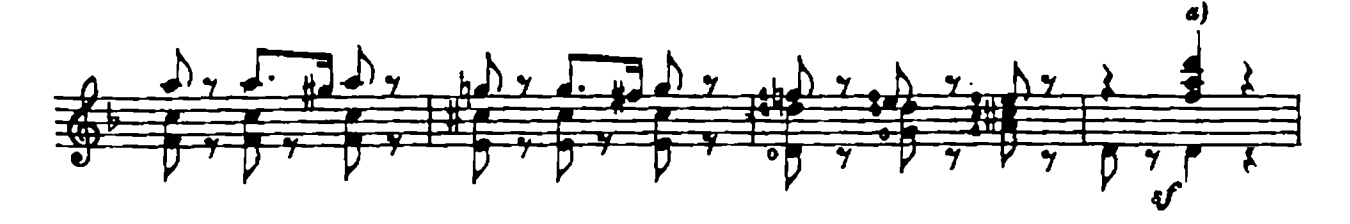

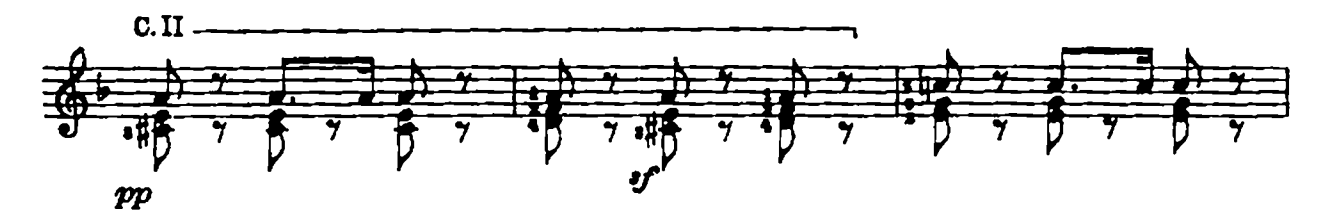

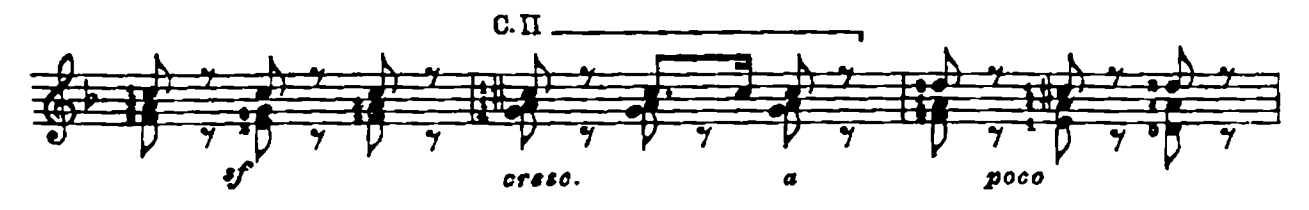

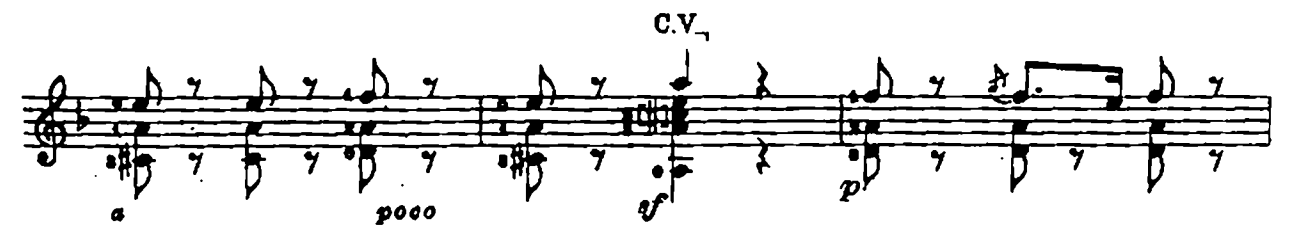

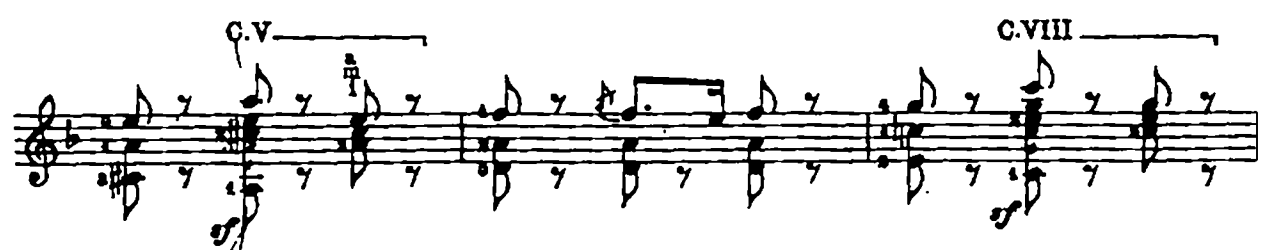

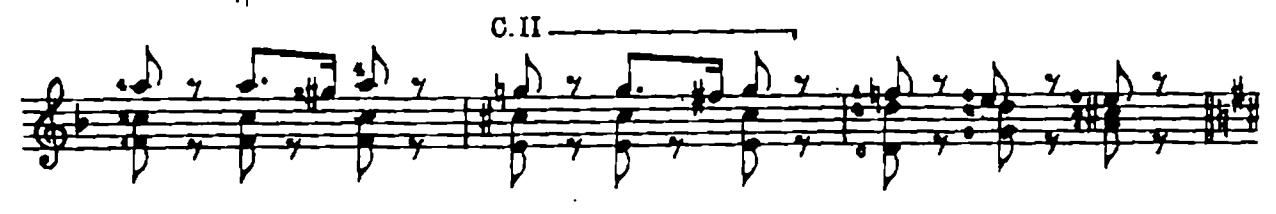

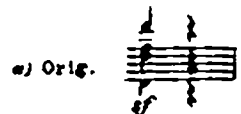

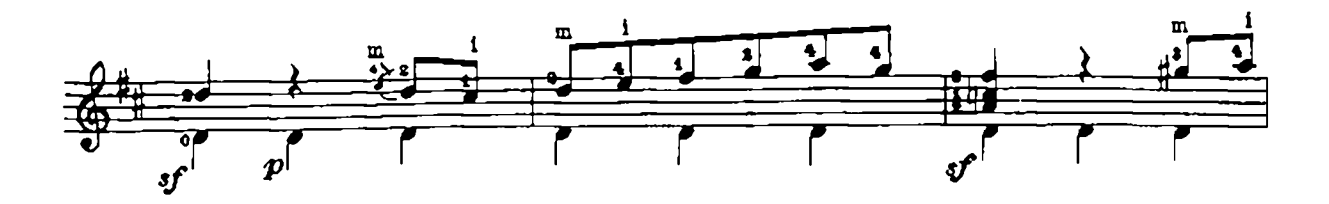

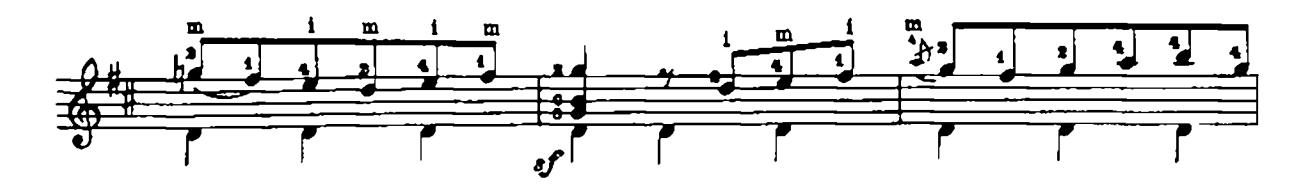

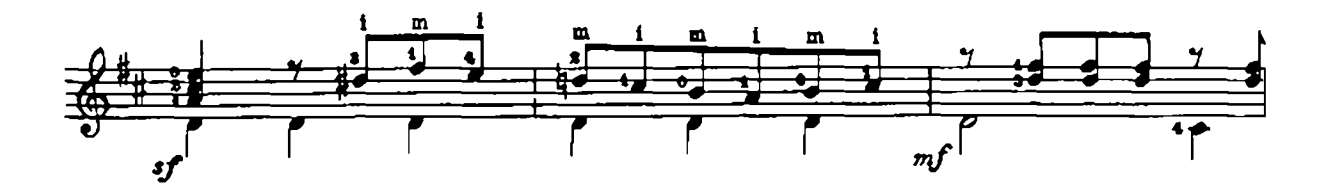

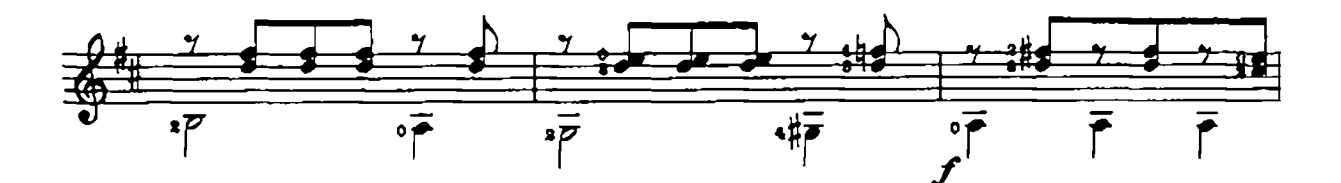

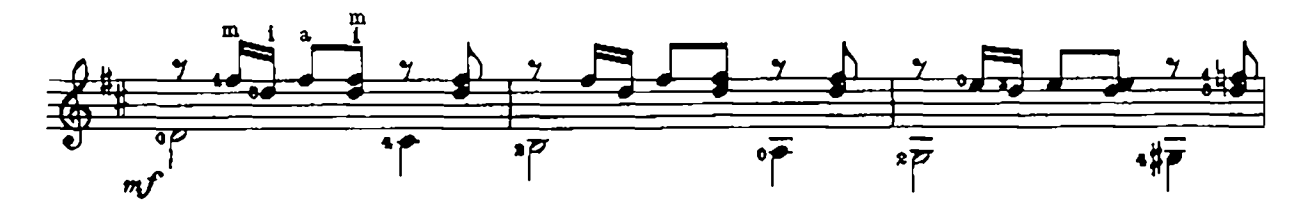

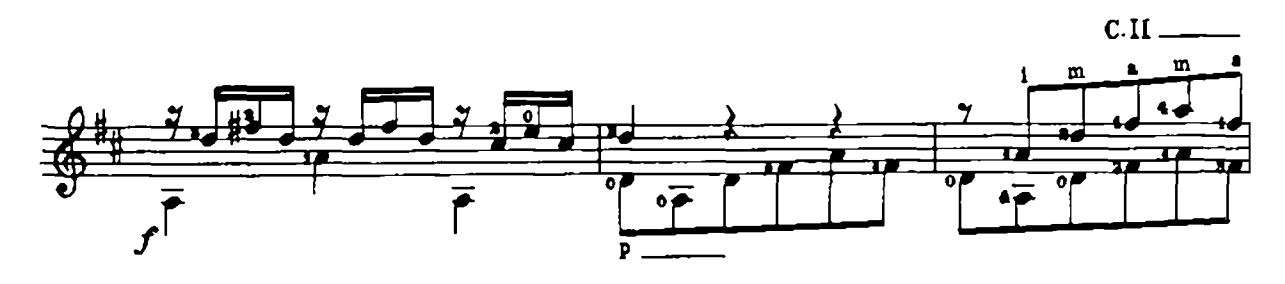

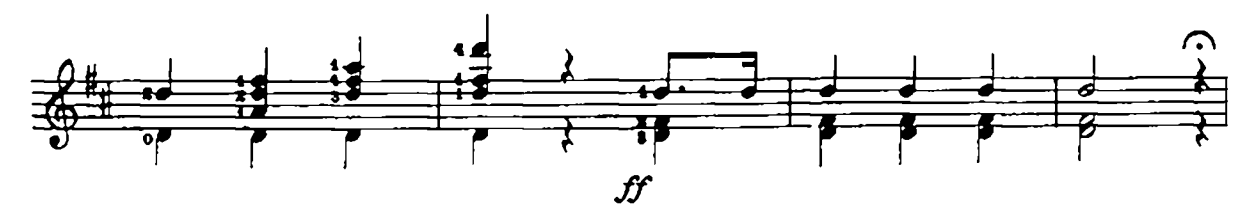

Ischler Tänze / Dances from Ischl

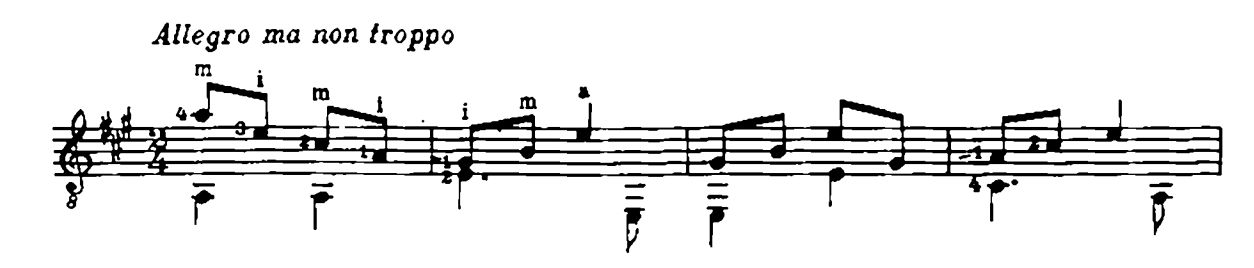

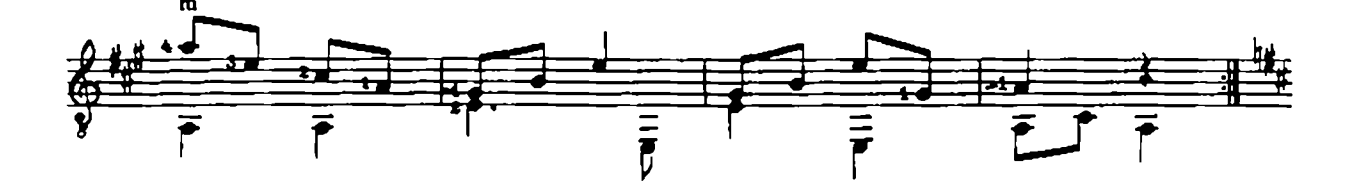

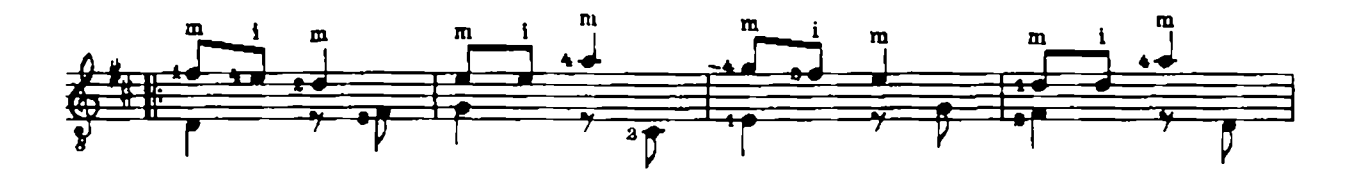

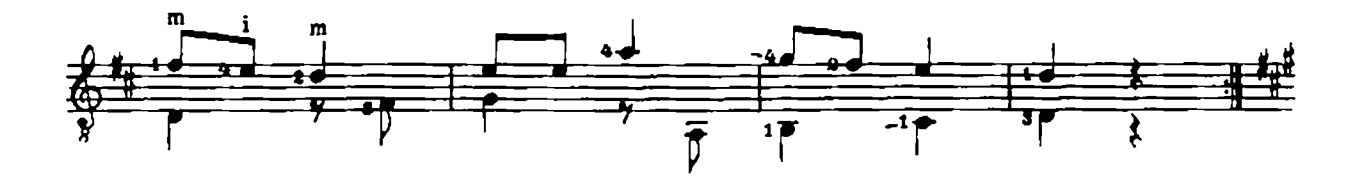

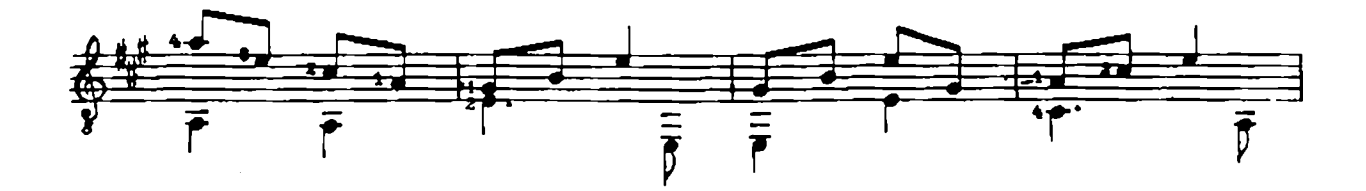

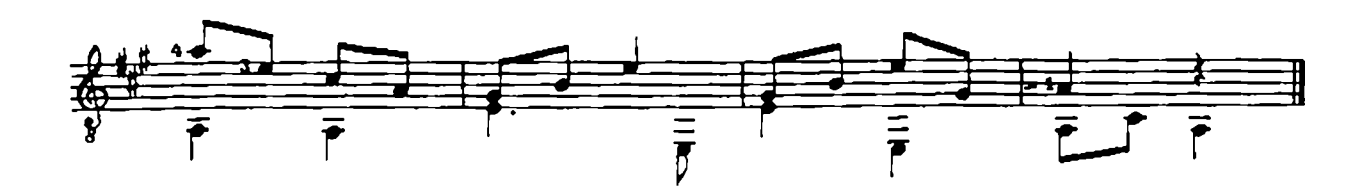

# SCHALLER-SCHEIT LEHRWERK FÜR DIE GITARRE

#### $5$  HEFTE

### KURZE ÜBERSICHT ÜBER DIE ANLAGE DES WERKES

1. Heft U. E. 11112

Einstimmiges Spiel - Vorübungen (Wechselschlag, Griffühungen) - Melodiespiel - Lagenwechsel - Daumenanschlag -Zweistimmiges Spiel mit nichtgegriffenen Bässen - Melodieübungen - Zweistimmige Liedbegleitungen - Dämpftechnik Lagen- und Saitenwechsel - Tonleitern auf d über zwei Oktaven - Stücke für eine und zwei Gitarren - Liedsätze

#### 9. Heft U.E. 11115

Zweistimmiges Spiel mit gegriffenen Bässen - Zweistimmige Kadenzen - Daumenübungen - Tonleitern euf A über swei Oktaven - Dreistimmiges Spiel - Dreistimmige Liedbegleitungen - Bindetechnik - Dreistimmige Kadenzen -Umstimmen der 6. Saite auf D - Übungen, Solostücke und Liedsätze

#### 5. Heft U. E. 11114

Dreiklang- und septakkordartige Gänge auf d und A über zwei Oktaven - Quergrifftechnik - Dreistimmige Akkordfolgen mit Anwendung des Quergriffs - Vierstimmiges Spiel ohne Quergriff - Kadenzen mit Anwendung des Quergriffs durch sämtliche Tonarten in der Terz-, Quint- und Oktavlage - Vierstimmige Liedbegleitungen - Harmonie-Bezeichnung -- Transponieren - Ühungen, Vortragsstücke und Liedsätze

#### 4. Heft U.E. 11918

Bindeübungen - Glissandotechnik -- Flageolett-Technik -- Verschiedene Anschlagerten (u. e. Herfenenschleg, Tremolo, Staccato, Pizzicato, Rasgueado) - Umstimmen - Tonleitern, dreiklang- und septakkordartige Gänge auf einer Saite -Touleitern in Detimen, Oktaven, Sexten, Terzen, Touleitern in Gegenbewegung - Grundformen der Touleiter, dreiklaugund septakkordartige Gänge (swei und drei Oktaven) - Dreistimmige Akkordgänge

#### 5. Heft U. E. 11991

Tabulaturspiel - Einführung in die Literatur der doppelchörigen Laute - Spiel im Baßschlüssel - Generalbaßepiel -Gestaltung des Continuos: Joh. Rosenmüller, Triosonate für zwei Violinen, Violoncello und Gitarre (Continuo)

## UNIVERSAL EDITION

## MUSIK FÜR GITARRE

herausgegeben von Karl Scheit

#### Gitarre allein, mehrere Gitarren, Gitarre und ein anderes Instrument

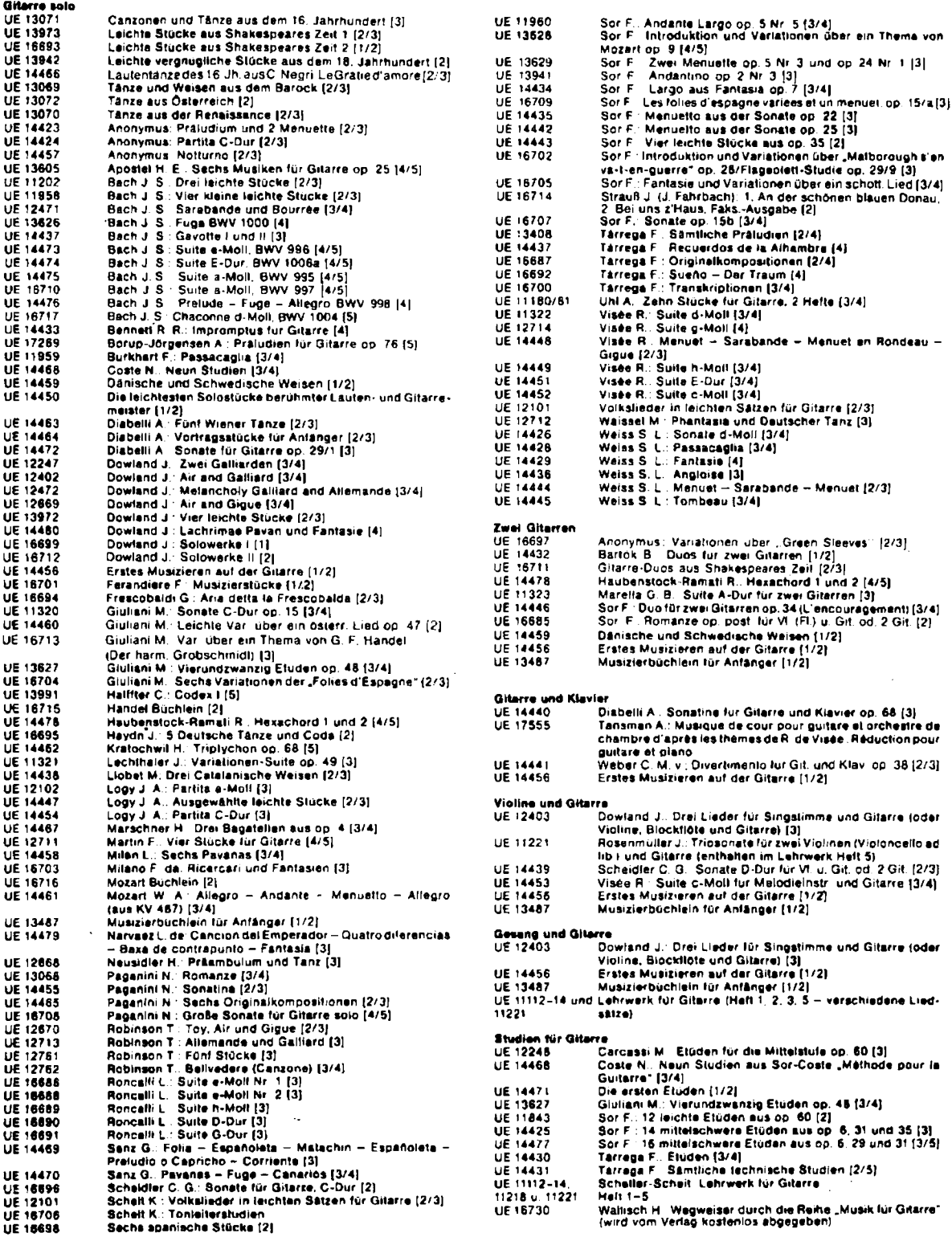

Schwierigkeitsgrade (hinter dem Werkbtei in [ | angegeban). 1 = sahr leicht, 2 = feicht, 3 = mittelschwer, 4 = schwer, 5 = sehr schwer

510/86 1

**Printed in Austria**